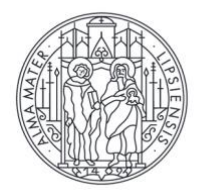

## UNIVERSITAT LEIPZIG

## **HANDOUT ZUM STUDIENSTART**

FAKULTÄT FÜR SOZIALWISSENSCHAFTEN UND PHILOSOPHIE

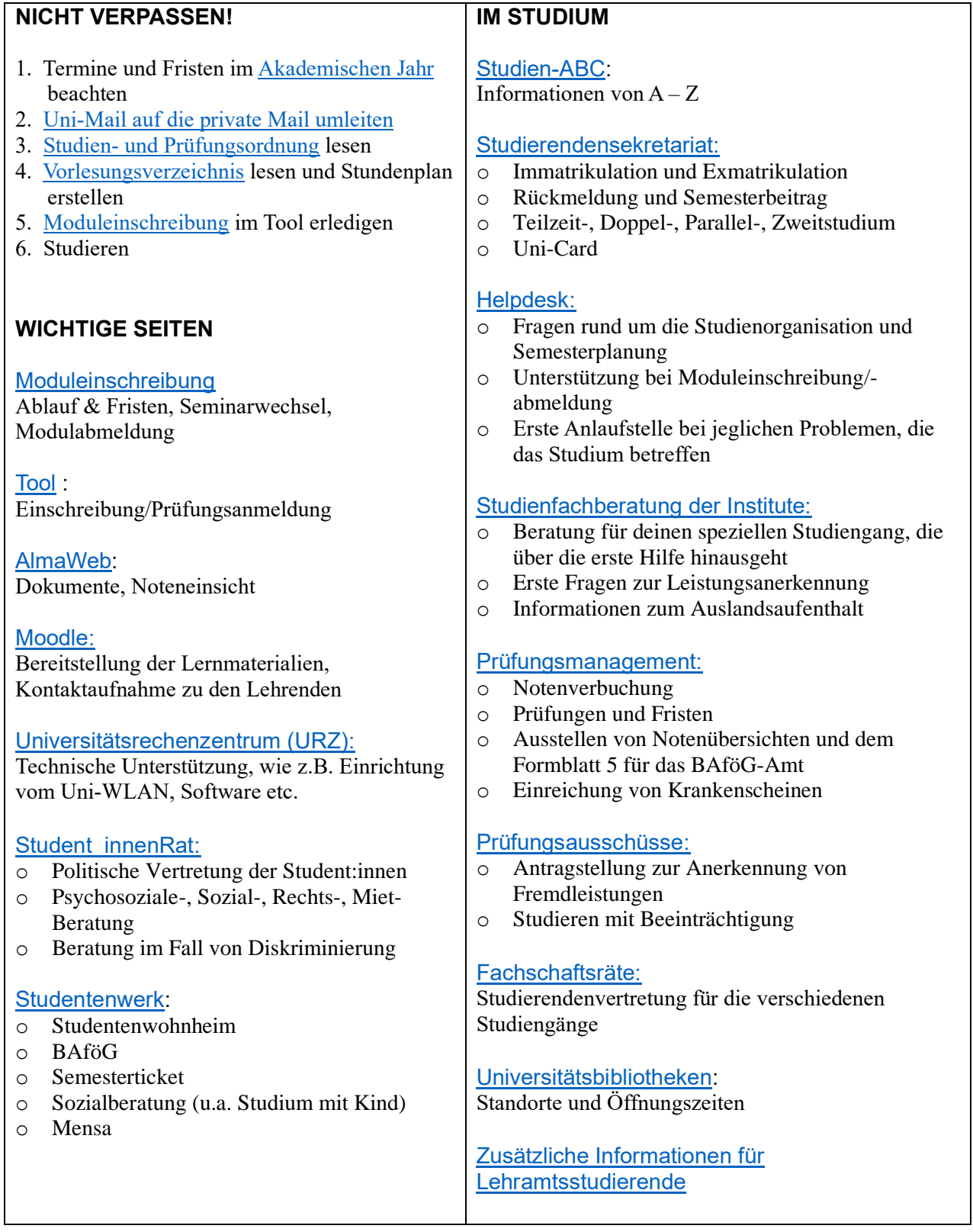